## SAP ABAP table T5IT36T {CoCoCo - Activity codes - Descriptions}

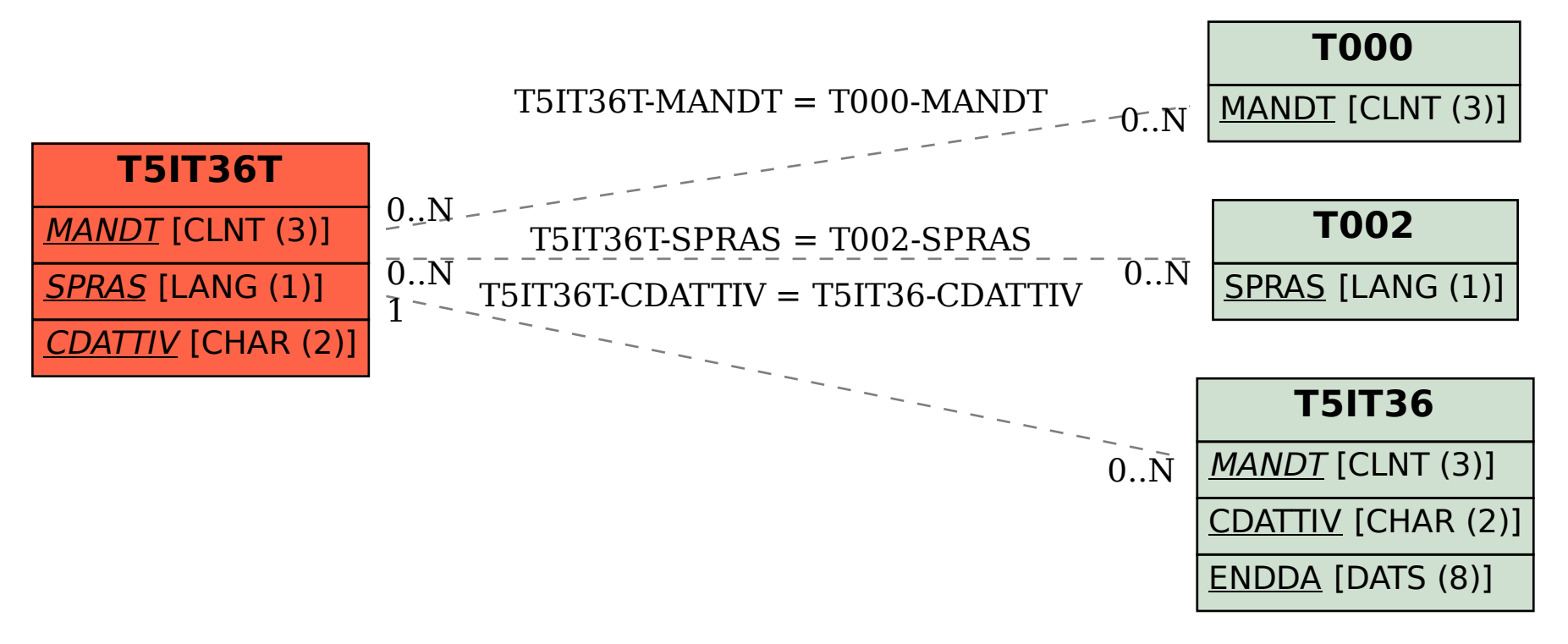